### Univerzita Tomáše Bati ve Zlíně Fakulta aplikované informatiky

## **OPONENTSKÝ POSUDEK BAKALÁŘSKÉ PRÁCE**

**Student: TOMÁŠEK MARTIN Oponent: Ing. Pavel Navrátil, Ph.D.**

Studijní program: **Inženýrská informatika** Studijní obor: **Informační a řídicí technologie** Akademický rok: **2010/2011**

Téma bakalářské práce: **Průmyslový robot Stäubli UNIMATION RS40B – uživatelský manuál**

#### **Hodnocení práce:**

- 1. Obtížnost zadaného úkolu
- 2. Splnění všech bodů zadání
- 3. Práce s literaturou a její citace
- 4. Úroveň jazykového zpracování
- 5. Formální zpracování celkový dojem
- 6. Logické členění práce
- 7. Vhodnost zvolené metody řešení
- 8. Kvalita zpracování praktické části
- 9. Výsledky a jejich prezentace
- 10. Závěry práce a jejich formulace
- 11. Přínos práce a její využití

### **Celkové hodnocení práce:**

Výsledná známka není průměrem výše uvedených hodnocení. Známku uvede oponent dle svého uvážení dle klasifikační stupnice ECTS:

A – výborně, B – velmi dobře, C – dobře, D – uspokojivě, E – dostatečně , F – nedostatečně. Stupeň F znamená též "nedoporučuji práci k obhajobě".

# **Předloženou bakalářskou práci doporučuji k obhajobě a navrhuji hodnocení**

**C - dobře.**

**V případě hodnocení stupněm "F – nedostatečně" uveďte do připomínek a slovního vyjádření hlavní nedostatky práce a důvody tohoto hodnocení.**

#### **Otázky k obhajobě:**

#### **Další připomínky, vyjádření, náměty k obhajobě práce (možno pokračovat i na další stránce):** V textu práce se vyskytuje menší množství drobných překlepů a také menších nedostatků.

Některé jednodušší skenované obrázky mohly být překresleny do kvalitnější podoby.

Zbytečně velký počet úrovní v kapitole 5, tři úrovně by byly dostačující. Je netypické vytvářet kapitoly, které obsahují maximálně 2-3 stránky, tj. např. kapitola 4, 6, 7, …, mnohem výhodnější i z hlediska další přehlednosti je sloučení takto krátkých kapitol do několika větších kapitol. Při popisu položek na obrázku 30 mohly být jednotlivé položky popsány v rámci jedné podkapitoly nikoli v rámci 13-ti velmi krátkých kapitol čtvrté úrovně.

Výstupy z programu VAL3 Studio uvedené v přílohách I - IV mohly být ve vyšší kvalitě.

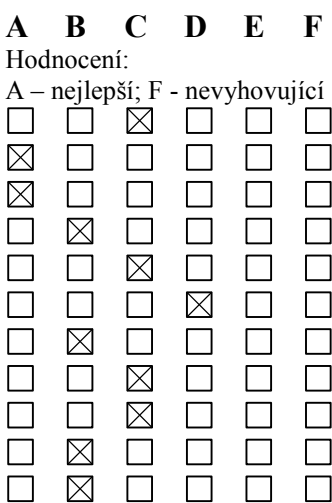

U vytvořených WWW stránek je ne zcela vhodné, aby téměř každá WWW stránka obsahovala vždy v úvodu to samé nabídkové menu, neboť v případě jakékoliv úpravy menu by bylo nutno opravovat téměř všechny WWW stránky. V rámci WWW stránek jsou k dispozici i čtyři videa k vytvořeným příkladům. Videa k příkladům 1 a 2 mohla být názornější, tj. mohla obsahovat kromě samotného pohybu robota i nákres zadané trajektorie.

Datum 16.6.2011 Podpis oponenta bakalářské práce